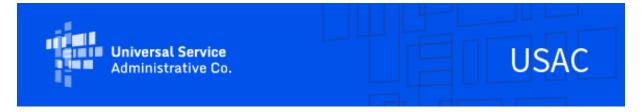

## **Emergency Connectivity Fund Program Newsletter**

September 7, 2021

In view of outstanding demand and the recent spike in coronavirus cases, the FCC announced in a press release that they will open a second application filing window for schools and libraries to request funding for connected devices and broadband connections for off-campus use by students, school staff, and library patrons for the current 2021-22 school year. **The second application filing window will open on September 28, 2021 and close on October 13, 2021.** During this window, eligible schools and libraries, in addition to consortia of schools and libraries, can submit requests for funding to purchase eligible equipment and services between July 1, 2021 and June 30, 2022 to meet the remote learning needs of students, school staff and library patrons with unmet needs.

The FCC also announced that requests for \$5.137 billion in funding to support 9.1 million connected devices and 5.4 million broadband connections were received during the Emergency Connectivity Fund Program's initial application filing window. The window, which closed August 13, 2021, attracted applicants from all 50 states, American Samoa, Guam, Northern Mariana Islands, Puerto Rico, U.S. Virgin Islands and the District of Columbia – including schools and libraries in both rural and urban communities seeking funding for eligible equipment and services received or delivered between July 1, 2021 and June 30, 2022. Additional information about the demand can be found at https://www.fcc.gov/reports-research/maps/ecf-state-demand/.

We appreciate your interest in the Emergency Connectivity Fund Program and look forward to your ongoing engagement as we work together to close the Homework Gap!

### **Invoice Submission**

Service providers have access to the ECF Portal through their OnePortal dashboard. They are able to see any funding requests that they are associated with through the ECF Portal. Applicants and service providers, who agree to invoice on behalf of applicants, can also use the ECF Portal to submit requests for reimbursement (i.e., ECF FCC Forms 472 or 474) for the ECF Program. Invoicing will be available via the ECF Portal in the coming weeks.

For information regarding reimbursement requests for applicants and service providers, please visit the Emergency Connectivity Fund website.

### Need Help?

Applicants and service providers can contact the Emergency Connectivity Fund Customer Support Center (CSC) with questions at (800) 234-9781 Monday – Friday from 8 a.m. to 8 p.m. ET. or submit a case in the ECF Portal.

### **Frequently Asked Questions**

Will I have visibility in the ECF Portal for the committed version of my application? Yes. Applicants will be able to see the committed version of the funding requests submitted within an application.

Will I receive a notification when the PIA reviewer contacts me about my application? All full rights users in the ECF Portal will receive an email notification when the PIA reviewer sends an external communication relating to the entity's application.

#### I can access the ECF Portal, but can't file any forms – what can I do?

Users that have view-only permissions will only be able to see forms created by others but cannot create forms themselves. The account administrator must upgrade your permissions in order to create forms. Please contact the account administrator for your organization.

Is there a CFDA -Catalog of Federal Domestic Assistance number assigned to the Emergency Connectivity Fund?

Yes, it is 32.009.

# I am a service provider, have a Service Provider Identification Number (SPIN), and need access to the ECF Portal. How do I get access to the ECF Portal?

Service providers with access to the E-Rate Productivity Center (EPC) portal now have access to the ECF Portal. Log in to your account by visiting <u>USAC.org</u> and selecting the blue "Sign In" button. Once you have entered your credentials and completed the multifactor authentication, you will be taken to the OnePortal and should see a link for the ECF Portal.

# I am a service provider and agreed to invoice USAC for equipment or services for ECF support on behalf of the applicant. Where do I submit the invoices?

Invoicing will be available via the ECF Portal in the coming weeks. To seek reimbursement for each funding request, USAC must have issued an approved funding commitment decision letter to the applicant and service provider.

# If the service provider is invoicing on behalf of the applicant, does it need a SPIN for ECF? Yes. To obtain a SPIN, service providers must complete an FCC Form 498. For additional information about filing an FCC Form 498, please review the <a href="Service Provider's">Service Provider's</a>

Reimbursement Process page.

Please review the FCC's Emergency Connectivity Fund FAQs, which it continues to update as new questions come in: <a href="https://www.fcc.gov/emergency-connectivity-fund-faqs">www.fcc.gov/emergency-connectivity-fund-faqs</a>.

### For More Information

More detail on the Program is available in the FCC <u>Order</u> that established the Emergency Connectivity Fund Program. To learn more, please visit <u>EmergencyConnectivityFund.org</u> and sign up for <u>Emergency Connectivity Fund Program emails</u>.

Applicants and service providers can also contact the Emergency Connectivity Fund CSC with questions at (800) 234-9781 Monday – Friday from 8 a.m. to 8 p.m. ET.

#### Need Help? Contact Us!

Please contact the Emergency Connectivity Fund Customer Support Center (CSC) at (800) 234-9781 or create a case in the ECF Portal.